# **Тренировочная работа №2 по ИНФОРМАТИКE И ИКТ**

**Вариант № 1**

Район

Город (населенный пункт)

Школа

Класс

Фамилия

Имя

Отчество

## **Инструкция по выполнению работы**

На выполнение экзаменационной работы по информатике <sup>и</sup> ИКТ отводится 4 часа (240 минут). Экзаменационная работа состоит из 3 частей, включающих 32 задания. На выполнение частей 1 и 2 работы рекомендуется отводить 1,5 часа (90 минут). На выполнение заданий части  $3 - 2.5$  часа (150 минут).

Часть 1 включает восемнадцать заданий <sup>с</sup> выбором ответа. К каждому заданию дается четыре ответа, из которых только один правильный.

Часть 2 состоит из десяти заданий <sup>с</sup> кратким ответом (<sup>к</sup> этим заданиям вы должны самостоятельно сформулировать <sup>и</sup> записать ответ).

Часть 3 состоит из четырех заданий. Для выполнения заданий этой части вам необходимо написать развернутый ответ <sup>в</sup> произвольной форме.

Выполняйте задания <sup>в</sup> том порядке, <sup>в</sup> котором они даны. Если какое-то задание вызывает у вас затруднение, пропустите его <sup>и</sup> постарайтесь выполнить те, <sup>в</sup> ответах на которые вы уверены. К пропущенным заданиям можно будет вернуться, если останется время.

За каждый правильный ответ <sup>в</sup> зависимости от сложности задания дается один или более баллов. Баллы, полученные вами за все выполненные задания, суммируются. Постарайтесь выполнить как можно больше заданий <sup>и</sup> набрать как можно больше баллов.

*Желаем успеха!* 

## **Часть 1**

- **A1** Автоматическое устройство осуществило перекодировку информационного сообщения на русском языке, первоначально записанного в 16-битном коде Unicode, в<br>8-битную кодировку Windows-1251. При этом  $W$ indows-1251. При этом информационное сообщение уменьшилось на 320 бит. Какова длина сообщения <sup>в</sup> символах?
	- **1)** 320
	- **2)** 40
	- **3)** 80
	- **4)** 20
- **A2** В спринте участвуют 124 биатлониста. Специальное устройство регистрирует прохождение каждым из участников контрольных отсечек, записывая его номер с использованием минимально возможного количества бит, одинакового для каждого спортсмена. Каков информационный объем сообщения, записанного устройством, после того как первую контрольную отсечку прошли 48 биатлонистов?
	- **1)** 48 бит
	- **2)** 42 байта
	- **3)** 124 бита
	- **4)** 48 байт

**А3** Дано: а=А5<sub>16</sub>, b=247<sub>8</sub>. Какое из чисел с, записанных в

двоичной системе, отвечает условию a?

- **1)** 10100101
- **2)** 10100110
- **3)** 10101000
- **4)** 10100111

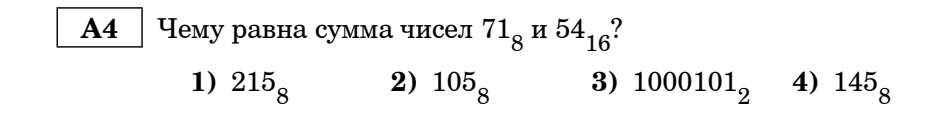

В экзаменационных заданиях используются следующие соглашения:

1. Обозначения для логических связок (операций):

a) отрицание (инверсия, логическое НЕ) обозначается <sup>¬</sup>  $(\text{Hampumep}, \neg A)$ ;

b) конъюнкция (логическое умножение, логическое И) обозначается  $\wedge$  (например,  $A \wedge B$ ) либо & (например, A & B);

c) дизъюнкция (логическое сложение, логическое ИЛИ)<br>обозначается  $\vee$  (например,  $A \vee B$ ) либо | (например,  $A \vee B$ );

 $(d)$  следование (импликация) обозначается → (например,  $A \rightarrow B$ );

e) символ 1 используется для обозначения истины (истинного высказывания); символ 0 – для обозначения лжи (ложного высказывания).

2. Два логических выражения, содержащих переменные, называются равносильными (эквивалентными), если значения этих выражений совпадают при любых значениях переменных. Так, выражения  $A \rightarrow B$  и  $(\neg A)^{\dagger} \lor B$  равносильны, а  $A \lor B$  и  $A \land B$  – нет (значения выражений разные, например, при  $A = 1$ ,  $B = 0$ ).

3. Приоритеты логических операций: инверсия (отрицание), конъюнкция (логическое умножение), дизъюнкция (логическое сложение), импликация (следование). Таким образом,  $\neg A \wedge B \vee C \wedge D$ совпадает с  $((\neg A) \land B) \lor (C \land D)$ . Возможна запись  $\overrightarrow{A} \land B \land C$  вместо  $(A \wedge B) \wedge C$ . То же относится и к дизъюнкции: возможна запись  $A\vee B\vee C$ вместо  $(A \lor B) \lor C$ .

 $\overline{5}$ 

Определите значение переменной с после выполнения  $A5$ 

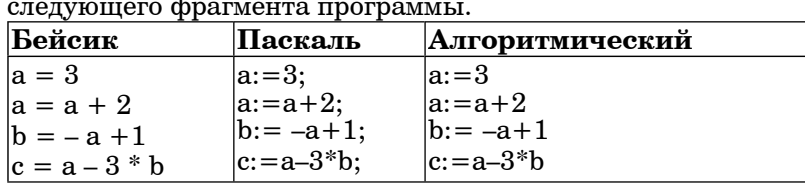

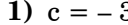

$$
2) c = -7
$$

$$
3) c = 17
$$

$$
4) c = 9
$$

 $\overline{\mathbf{A6}}$ 

Дан фрагмент программы, обрабатывающей двухмерный массив  $A$  размера  $n \times n$ .

| Бейсик            | Паскаль            | Алгоритмический    |
|-------------------|--------------------|--------------------|
| $k = 1$           | $k := 1;$          | $k:=1$             |
| $FOR i = 1 TO n$  | for $i:=1$ to n do | нц для і от 1 до n |
| $ FORj = 1 TO n$  | for $j:=1$ to n do | нц для j от 1 до n |
| $A(i,j) = A(k,j)$ | $A[i,j]:=A[k,j];$  | $[A[i,j]:=A[k,j]$  |
| NEXT <sub>i</sub> |                    | ΚЦ                 |
| NEXT i            |                    | кц                 |

Представим массив в виде квадратной таблицы, в которой для элемента массива A[i,j] величина і является номером строки, а величина ј – номером столбца, в котором<br>расположен элемент. Тогда в результате работы данного алгоритма

- 1) все столбцы становятся одинаковыми
- 2) все строки становятся одинаковыми
- 3) диагональ совпадает с первым столбцом
- 4) первый и второй столбцы одинаковые

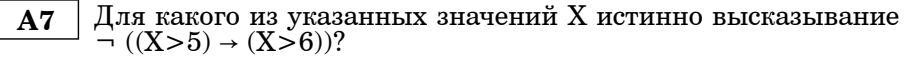

 $1)$  4  $2)5$  $3)6$  $4)7$  Информатика и ИКТ. Вариант 1

**18** 
$$
y_{\text{KaxKITE, KAKO}} - A \vee \neg (\neg B \wedge C)
$$
 **20**  $\neg A \vee \neg B \wedge \neg C$  **31**  $\neg A \vee B \vee \neg C$  **42**  $\neg A \vee B \wedge \neg C$ 

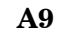

Символом F обозначено одно из указанных ниже логических выражений от трех аргументов: Х, Ү, Z.

Дан фрагмент таблицы истинности выражения F:

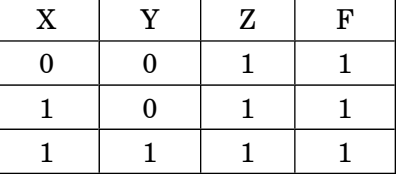

Какое выражение соответствует  $F$ ?

- 1)  $\neg(X \land Y) \land Z$
- 2)  $X \vee Y \vee \neg Z$
- 3)  $(Y \rightarrow X) \wedge Z$
- 4)  $\neg X \lor \neg Y \lor \neg Z$

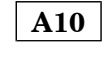

Четыре населенных пункта: А, Б, В, Г соединены дорогами. Время проезда на машине из одного города в другой указано в таблине.

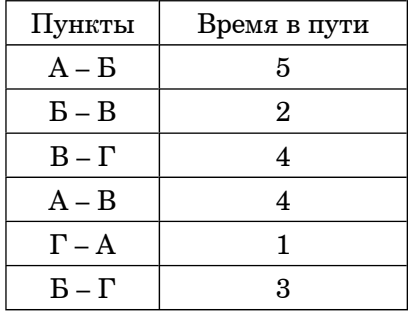

Турист выезжает из пункта А и хочет посетить все города. Найдите самый короткий маршрут.

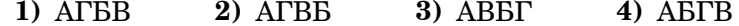

 $\overline{7}$ 

Информатика и ИКТ. Вариант 1

Четвертные оценки представлены в таблице:  $A14$ 

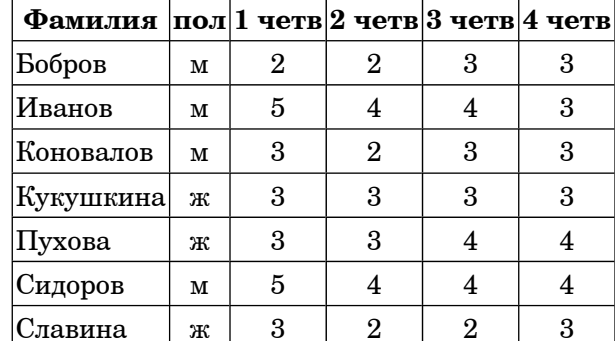

 $\mathbf{Q}$ 

Сколько записей в ней удовлетворяют условию: «пол='ж' ИЛИ 2четв<3четв»?

- $3) 5$  $1) 1$  $2) 3$  $4)7$
- Для кодирования цвета фона страницы Интернет  $A15$ используется атрибут bgcolor= $^{\dagger}$ #XXXXXX", где в кавычках задаются шестнадцатеричные значения интенсивности цветовых компонент в 24-битной RGB-модели. Какой цвет будет у страницы, заданной тэгом:  $\epsilon$ body bgcolor="#FFFF00">?
	- $1)$  белый
	- 2) желтый
	- 3) голубой
	- 4) малиновый
- В ячейке В3 записана формула = C\$2+\$D3+2. Какой вид  $A16$ приобретет формула после того, как эту ячейку скопировали в ячейку С2?

Примечание: знак \$ означает абсолютную адресацию.

- $1) = D$1+$E2+2$
- $2) = D$2 + $D$3 + 2$
- $3) = D$2+$E2+2$
- 4)  $=D$2+$D2+2$
- Для кодирования букв А, Б, В, Г решили использовать  $A11$ лвухразрядные последовательные двоичные числа (от 00 до 11. соответственно). Если таким способом заколировать последовательность символов АГВБ и записать результат шестнадцатеричным кодом, то получится
	- 1) ADCB 2) 0321 3) 39 4) 71

А12 Цепочка из трех бусин, помеченных латинскими буквами, формируется по следующему правилу. В конце цепочки стоит одна из бусин D. B. C. На первом месте – одна из бусин A. D.  $\overrightarrow{E}$  которой нет на третьем месте. В середине – одна из бусин  $A, B, C, E$ , не стоящая на первом месте.

Какая из перечисленных пепочек создана по этому правилу?

 $3)$  DCC  $1)$  BCD **2) ABE 4) DBD** 

Для групповых операций с файлами используются маски  $A13$ имен файлов. Маска представляет собой последовательность букв, цифр и прочих допустимых в именах файлов символов, в которых также могут встречаться следующие символы:

Символ «?» (вопросительный знак) означает ровно один произвольный символ.

Символ «\*» (звездочка) означает любую последовательность символов произвольной ллины. в том числе «\*» может задавать и пустую последовательность.

Определите имя файла, удовлетворяющее маске:  $?pr?i*vet.m*?$ 

© МИОО, 2009 г.

- 1) privet.me
- 2) pprivet.m
- 3) ppriivet.m
- 4) ppriivetvet.me

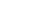

городах.

**A17** На диаграмме показано количество призеров олимпиад <sup>в</sup> 3

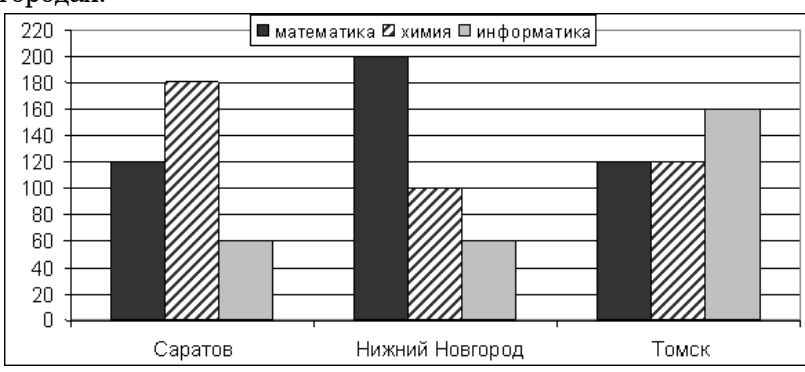

Какая круговая диаграмма правильно отражает соотношение общего числа призеров по каждому предмету для всех городов вместе?

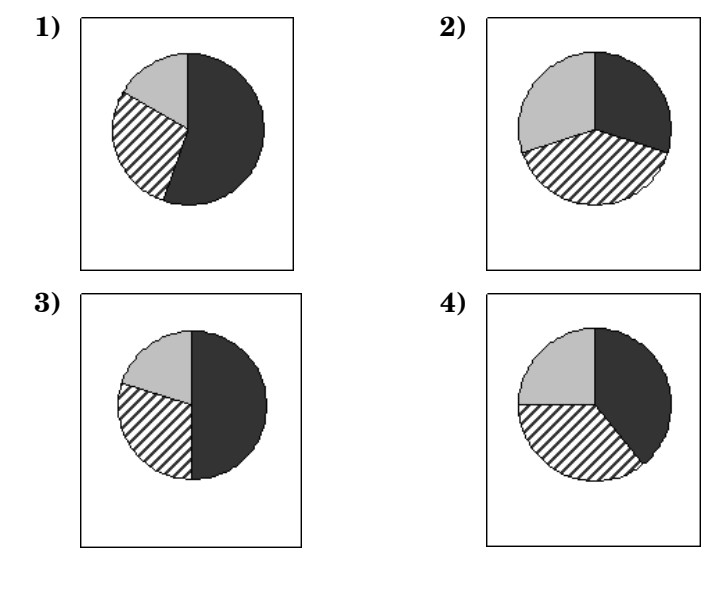

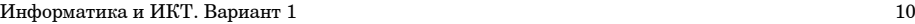

**A18** Система команд исполнителя РОБОТ, «живущего» <sup>в</sup> прямоугольном лабиринте на клетчатой плоскости:

При выполнении любой из этих команд РОБОТ перемещается на одну клетку соответственно: вверх ↑, вниз ↓, влево <sup>←</sup>, вправо <sup>→</sup>. **вверх вниз влево вправо**

Четыре команды проверяют истинность условия отсутствия стены у каждой стороны той клетки, где находится РОБОТ:

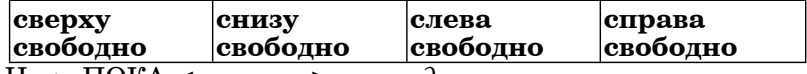

Цикл ПОКА *<sup>&</sup>lt;условие <sup>&</sup>gt;команда*

выполняется, пока условие истинно, иначе происходит переход на следующую строку.

Сколько клеток приведенного лабиринта соответствуют требованию, что, выполнив предложенную ниже программу, РОБОТ остановится <sup>в</sup> той же клетке, <sup>с</sup> которой он начал движение?

# НАЧАЛО

ПОКА **<sup>&</sup>lt;слева свободно <sup>&</sup>gt;влево** ПОКА **<sup>&</sup>lt;снизу свободно <sup>&</sup>gt;вниз** ПОКА **<sup>&</sup>lt;справа свободно <sup>&</sup>gt;вправо** ПОКА **<sup>&</sup>lt;сверху свободно <sup>&</sup>gt;вверх КОНЕЦ** 

**1)** 1 **2)** 2 **3)** 3 **4)** 0

## **Часть 2**

 **B1** Панель управления освещением зала состоит из переключателей. Каждый переключатель, регулирующий интенсивность света, может находиться <sup>в</sup> одном из 4 положений («влево», «вправо», «вверх», «вниз»). Какое наименьшее количество переключателей должно находиться на панели, чтобы <sup>с</sup> их помощью можно было осветить зал 70 различными способами?

**Ответ:**

 **B2** Запишите значение переменной **b** после выполнения фрагмента алгоритма:

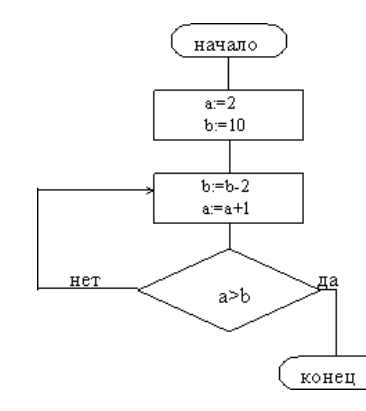

## *(Примечание:*

*знаком := обозначена операция присваивания.)*

```
Ответ:
```
 **B3** Укажите через запятую <sup>в</sup> порядке возрастания все десятичные числа, **не превосходящие** 35, запись которых <sup>в</sup> системе счисления <sup>с</sup> основанием пять оканчивается на 11.

**Ответ:**

 **B4** Каково наибольшее целое число X, при котором ЛОЖНО высказывание  $((X – 12) X + 36 > 0) \rightarrow ((\bar{X} + 1) (\bar{X} – 1) > 39)$ ? **Ответ:**

 $M$ нформатика и ИКТ. Вариант 1 12

 **B5** У исполнителя Калькулятор две команды, которым присвоены номера: **1. прибавь 2 2. умножь на 4**  Выполняя первую из них, Калькулятор прибавляет <sup>к</sup> числу на экране 2, <sup>а</sup> выполняя вторую, умножает его на 4. (Например, программа **21211** это программа **умножь на 4 прибавь 2 умножь на 4 прибавь 2 прибавь 2**  которая преобразует число 2 в 44.) Запишите порядок команд <sup>в</sup> программе получения из числа 1 числа 100, содержащей не более 6 команд, указывая лишь номера команд. **Ответ: B6** Валя, Рита, Лариса <sup>и</sup> Наташа заняли <sup>в</sup> конкурсе красоты места <sup>с</sup> 1 по 4. Болельщики высказывали свои предположения. Один считает, что Лариса будет второй, <sup>а</sup> Валя займет четвертое место. Другой болельщик на второе место ставит Риту, <sup>а</sup> победу отдает Наташе. Третий болельщик Наташу ставит на второе место, <sup>а</sup> Валю – на третье. По окончании конкурса оказалось, что каждый из болельщиков был прав только <sup>в</sup> одном из своих прогнозов. Какое место на конкурсе красоты заняла каждая девушка? В ответе запишите строку из 4 символов – первых букв имен девушек <sup>в</sup> порядке завоеванных мест. **Ответ:**

124000 бит/c. Через данное соединение передают файл размером 310000 байт. Определите время передачи файла <sup>в</sup> секундах. **Ответ: B8** Строки (цепочки символов латинских букв) создаются по следующему правилу. Первая строка состоит из одного символа – латинской буквы «А». Каждая из последующих цепочек создается такими действиями: <sup>в</sup> очередную строку сначала записывается буква, чей порядковый номер <sup>в</sup> алфавите соответствует номеру строки (на i-<sup>м</sup> шаге пишется «**i**»-<sup>я</sup> буква алфавита), <sup>к</sup> ней справа дважды подряд приписывается предыдущая строка. Вот первые 4 строки, созданные по этому правилу: (1) A (2) BAA  $(3)$  CRAABAA (4) DCBAABAACBAABAA *Латинский алфавит (для справки):*  ABCDEFGHIJKLMNOPQRSTUVWXYZ Сколько символов содержится <sup>в</sup> 8 строке?

 **B7** Скорость передачи данных через ADSL-соединение равна

**Ответ:**

 **B9** Петя записал IP-адрес школьного сервера на листке бумаги <sup>и</sup> положил его <sup>в</sup> карман куртки. Петина мама случайно постирала куртку вместе <sup>с</sup> запиской. После стирки Петя обнаружил <sup>в</sup> кармане четыре обрывка <sup>с</sup> фрагментами IP-адреса. Эти фрагменты обозначены буквами А, Б, В <sup>и</sup> Г. Восстановите IP-адрес.

В ответе укажите последовательность букв, обозначающих фрагменты, <sup>в</sup> порядке, соответствующем IP-адресу.

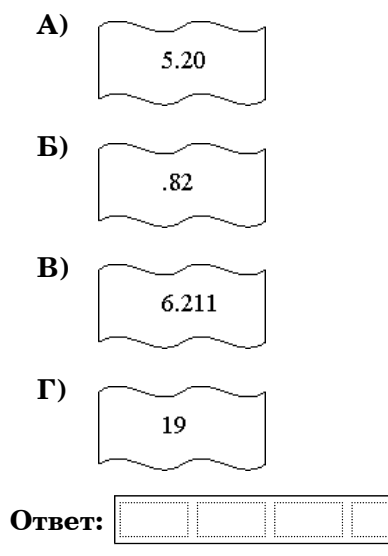

**B10** В таблице приведены запросы <sup>к</sup> поисковому серверу. Расположите номера запросов <sup>в</sup> порядке **возрастания** количества страниц, которые найдет поисковый сервер по каждому запросу.

Для обозначения логической операции "ИЛИ" <sup>в</sup> запросе используется символ  $\vert$ , а для логической операции "И" –  $\dot{\&}$ .

- **1)** информатика & уроки & Word
- **2)** информатика | уроки | Word | картинки
- **3)** информатика & уроки
- **4)** информатика | картинки

**Ответ:**

 $C1$ 

15

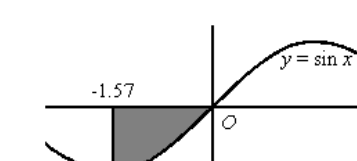

Требовалось написать программу, которая вводит с клавиатуры координаты точки на плоскости (х,удействительные числа) и определяет принадлежность точки закрашенной области, включая ее границы. Программист торопился и написал программу неправильно.

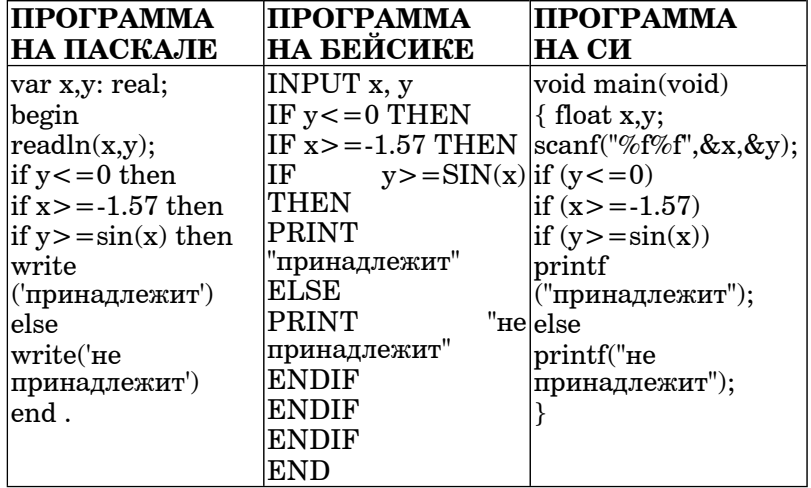

Последовательно выполните следующее:

1) Приведите пример таких чисел х, у, при которых программа неверно решает поставленную задачу.

Укажите, как нужно доработать программу, чтобы не было случаев ее неправильной работы. (Это можно сделать несколькими способами, поэтому можно указать любой способ доработки исходной программы).

Опишите на русском языке или на одном из языков  $C<sub>2</sub>$ программирования алгоритм подсчета суммы  $_{\rm Bcex}$ отрицательных элементов заданного целочисленного массива размером 30 элементов. Если отрицательных элементов нет,  $\overline{c}$   $\overline{c}$   $\overline{$ 

Имеются две кучи камней, в одной из которых 1, а в другой -C3  $2$ камня

Лвум игрокам предлагается игра по следующим правилам. Каждый игрок обеспечивается неограниченным запасом камней. Играющие ходят по очереди. Ход состоит в том, что игрок производит одно из возможных действий: или утраивает число камней в одной из куч, или увеличивает на 2 количество камней в какой-либо куче.

Выигрывает тот игрок, после хода которого, суммарное число камней в лвух кучах становится равным 19 или более камней. Кто выиграет при безошибочной игре обоих игроков - игрок, делающий первый ход, или игрок, делающий второй ход? Как должен ходить выигрывающий игрок?

На вход программе подаются сведения о номерах школ  $C4$ учащихся, участвовавших в олимпиаде. В первой строке сообщается количество учащихся N, каждая из следующих N строк имеет формат: <Фамилия> <Инициалы> <номер школы>, где < $\Phi$ амилия> – строка, состоящая не более чем из 20 символов, <Инициалы> - строка, состоящая из 4-х символов (буква, точка, буква, точка), <номер школы> - не более чем двузначный номер. <Фамилия> и <Инициалы>, а также <Инициалы> и <номер школы> разделены одним пробелом. Пример входной строки:

# Иванов П.С. 57

Требуется написать как можно более эффективную программу (укажите используемую версию языка программирования, например, Borland Pascal 7.0), которая будет выводить на экран информацию, из какой школы было больше всего участников (таких школ может быть несколько). Также программа должна подсчитать общее количество школ, приславших больше всего участников.

Следует учитывать, что  $N \ge 1000$ .

# **Тренировочная работа №2 по ИНФОРМАТИКE И ИКТ**

**Вариант № 2**

Район

Город (населенный пункт)

Школа

Класс

Фамилия

Имя

Отчество

## **Инструкция по выполнению работы**

На выполнение экзаменационной работы по информатике <sup>и</sup> ИКТ отводится 4 часа (240 минут). Экзаменационная работа состоит из 3 частей, включающих 32 задания. На выполнение частей 1 и 2 работы рекомендуется отводить 1,5 часа (90 минут). На выполнение заданий части  $3 - 2.5$  часа (150 минут).

Часть 1 включает восемнадцать заданий <sup>с</sup> выбором ответа. К каждому заданию дается четыре ответа, из которых только один правильный.

Часть 2 состоит из десяти заданий <sup>с</sup> кратким ответом (<sup>к</sup> этим заданиям вы должны самостоятельно сформулировать <sup>и</sup> записать ответ).

Часть 3 состоит из четырех заданий. Для выполнения заданий этой части вам необходимо написать развернутый ответ <sup>в</sup> произвольной форме.

Выполняйте задания <sup>в</sup> том порядке, <sup>в</sup> котором они даны. Если какое-то задание вызывает у вас затруднение, пропустите его <sup>и</sup> постарайтесь выполнить те, <sup>в</sup> ответах на которые вы уверены. К пропущенным заданиям можно будет вернуться, если останется время.

За каждый правильный ответ <sup>в</sup> зависимости от сложности задания дается один или более баллов. Баллы, полученные вами за все выполненные задания, суммируются. Постарайтесь выполнить как можно больше заданий <sup>и</sup> набрать как можно больше баллов.

*Желаем успеха!* 

## **Часть 1**

- **A1** Автоматическое устройство осуществило перекодировку информационного сообщения на русском языке, первоначально записанного <sup>в</sup> 16-битном коде Unicode, <sup>в</sup> 8-битную кодировку КОИ-8. При этом информационное сообщение уменьшилось на 560 бит. Какова длина сообщения <sup>в</sup> символах?
	- **1)** 70
	- **2)** 560
	- **3)** 140
	- **4)** 35
- **A2** В гонке преследования участвуют 60 биатлонистов. Специальное устройство регистрирует прохождение каждым из участников контрольных отсечек, записывая его номер с использованием минимально возможного количества бит, одинакового для каждого спортсмена. Каков<br>информационный объем сообщения. записанного информационный объем сообщения, записанного устройством на финише, после того как закончили дистанцию 24 биатлониста?
	- **1)** 24 бита
	- **2)** 24 байта
	- **3)** 60 бит
	- **4)** 18 байт

 $\overline{A3}$  Дано:  $a = C7_{16}$ ,  $b = 312_{\circ}$ . Какое из чисел *c*, записанных в

двоичной системе, отвечает условию *<sup>a</sup>*<*c*<*b*?

- **1)** 11001001
- **2)** 11000101
- **3)** 11000111
- **4)** 11000100

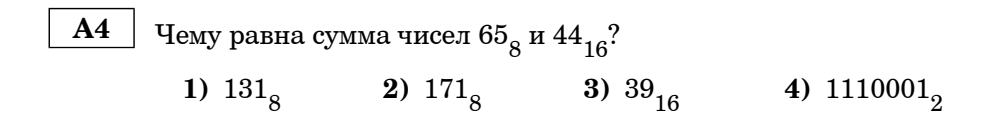

В экзаменационных заданиях используются следующие соглашения:

1. Обозначения для логических связок (операций):

a) отрицание (инверсия, логическое НЕ) обозначается <sup>¬</sup>  $(\text{Hampumep}, \neg A);$ 

b) конъюнкция (логическое умножение, логическое И) обозначается  $\wedge$  (например,  $A \wedge B$ ) либо & (например, A & B);

c) дизъюнкция (логическое сложение, логическое ИЛИ)<br>обозначается  $\vee$  (например, A  $\vee$  B) либо | (например, A | B);

 $(d)$  следование (импликация) обозначается → (например,  $A \rightarrow B$ );

e) символ 1 используется для обозначения истины (истинного высказывания); символ 0 – для обозначения лжи (ложного высказывания).

2. Два логических выражения, содержащих переменные, называются равносильными (эквивалентными), если значения этих выражений совпадают при любых значениях переменных. Так, выражения  $A \rightarrow B$  и  $(\neg A)' \lor B$  равносильны, а  $A \lor B$  и  $A \land B$  – нет (значения выражений разные, например, при  $A = 1$ ,  $B = 0$ ).

3. Приоритеты логических операций: инверсия (отрицание), конъюнкция (логическое умножение), дизъюнкция (логическое сложение), импликация (следование). Таким образом,  $\neg A \wedge B \vee C \wedge D$ совпадает с  $((\neg A) \land B) \lor (C \land D)$ . Возможна запись  $A \land B \land C$  вместо  $(A \wedge B) \wedge C$ . То же относится и к дизъюнкции: возможна запись  $A\vee B\vee C$ вместо  $(A \lor B) \lor C$ .

 $\overline{5}$ 

Определите значение переменной с после выполнения  $A5$ 

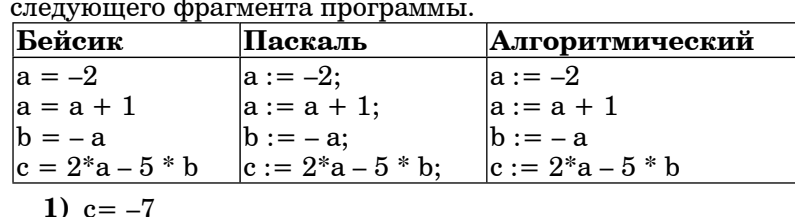

$$
2) c=-14
$$

3) 
$$
c = 3
$$

4)  $c=6$ 

 $A6$ 

Дан фрагмент программы, обрабатывающей двухмерный массив  $\overline{A}$  размера  $\overline{n} \times \overline{n}$ .

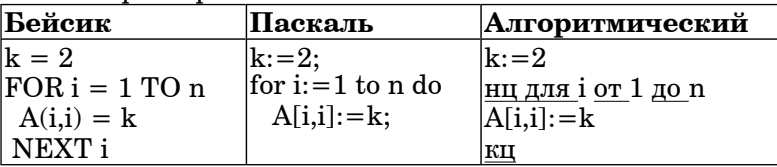

Представим массив в виде квадратной таблицы, в которой для элемента массива A[i,j] величина і является номером для элемента массива тату, всем ина с изместом иследель<br>строки, а величина j - номером столбца, в котором<br>расположен элемент. Тогда данный алгоритм заменяет

- 1) і- ый столбец числом к
- 2) *i* vю строку числом  $k$
- 3) главную диагональ числом k
- 4) 1 ый столбен числом к

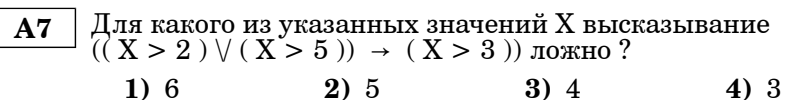

Информатика и ИКТ. Вариант 2

**AS Ykakure, какое логически выражение выражению** 
$$
\neg
$$
(A  $\lor$   $\neg$ B )  $\lor$  C.  
\n1)  $\neg$ A  $\lor$  B  $\lor$  C  
\n2)  $\neg$ A  $\lor$   $\neg$ B  $\lor$ C  
\n3) A  $\land$  B  $\lor$  C  
\n4)  $\neg$ A  $\land$  B  $\lor$  C

 $\mathbf{A9}$ 

Символом F обозначено одно из указанных ниже логических выражений от трех аргументов: Х, Ү, Z.

Дан фрагмент таблицы истинности выражения F:

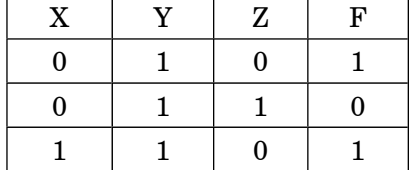

Какое выражение соответствует F?

1)  $X \wedge Y \wedge \neg Z$ 2)  $X \vee Y \vee Z$ 3)  $Z \rightarrow \neg(X \wedge Y)$ 4)  $\neg$  (Y > Z)

 $A10$ 

Четыре населенных пункта: А, В, С, D соединены дорогами. Время проезда на машине из одного города в другой указано в таблине.

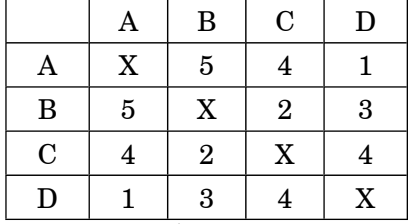

Турист выезжает из пункта А и хочет посетить все города. Найдите самый короткий маршрут.

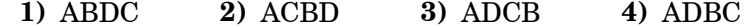

© МИОО, 2009 г.

Для кодирования букв А, Б, В, Г решили использовать  $A11$ лвухразрядные последовательные двоичные числа (от 00 до 11. соответственно). Если таким способом закодировать последовательность символов БГАВ и записать результат шестнадцатеричным кодом, то получится

> 1) 1302  $2)72$ 3) 162 4) BDAC

А12 Цепочка из трех бусин, помеченных латинскими буквами, формируется по следующему правилу. В конце цепочки стоит одна из бусин D. B. C. B середине – одна из бусин А. В. С. Е. которой нет на третьем месте. На первом месте - одна из бусин А, D, Е не стоящая в середине.

Какая из перечисленных пепочек создана по этому правилу?

**2) BCD**  $3)$  ADB  $1)$  DCD **4) ABB** 

Для групповых операций с файлами используются маски  $A13$ имен файлов. Маска представляет собой последовательность букв, цифр и прочих допустимых в именах файлов символов, в которых также могут встречаться следующие символы:

Символ «?» (вопросительный знак) означает ровно один произвольный символ.

Символ «\*» (звездочка) означает любую последовательность символов произвольной длины, в том числе «\*» может задавать и пустую последовательность.

Определите имя файла, удовлетворяющее маске:  $pr*ij?$ ?vet.m?

- 1) privet.m
- 2) privevet.me
- 3) priivevet.mtt
- 4) priivet.me

Информатика и ИКТ. Вариант 2

Четвертные оценки представлены в таблице:  $A14$ 

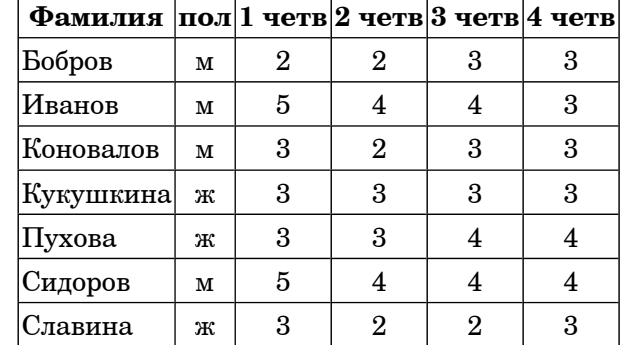

Сколько записей в ней удовлетворяют условию: «пол='м' ИЛИ 3четв=4четв»?

- $1)6$  $2)4$  $3)$   $3$  $4)2$
- Лля колирования пвета фона страницы Интернет  $A15$ используется атрибут bgcolor= $^{\dagger}$ #XXXXXX", где в кавычках задаются шестнадцатеричные значения интенсивности цветовых компонент в 24-битной RGB-модели. Какой цвет будет у страницы, заданной тэгом:  $\epsilon$ body bgcolor="#FF00FF">?
	- $1)$  белый
	- 2) желтый
	- 3) голубой
	- 4) малиновый
- В ячейке А1 записана формула = \$C\$5+E4. Какой вид  $A16$ приобретет формула после того, как эту ячейку скопировали в ячейку D2?

Примечание: знак \$ означает абсолютную адресацию.

- $1) = $C$5+H5$
- $2) = $C$6+G5$
- 3)  $=\$F$6+H5$
- 4)  $=$  \$C\$5+G5

**A17** На диаграмме показано количество призеров олимпиад <sup>в</sup> 3 городах.

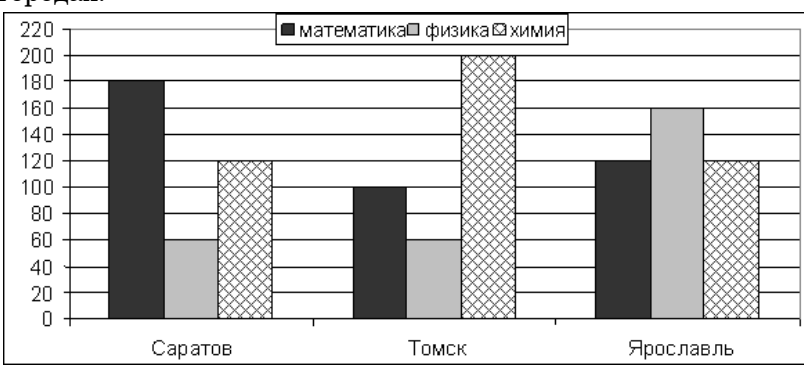

Какая круговая диаграмма правильно отражает соотношение общего числа призеров по каждому предмету для всех городов вместе?

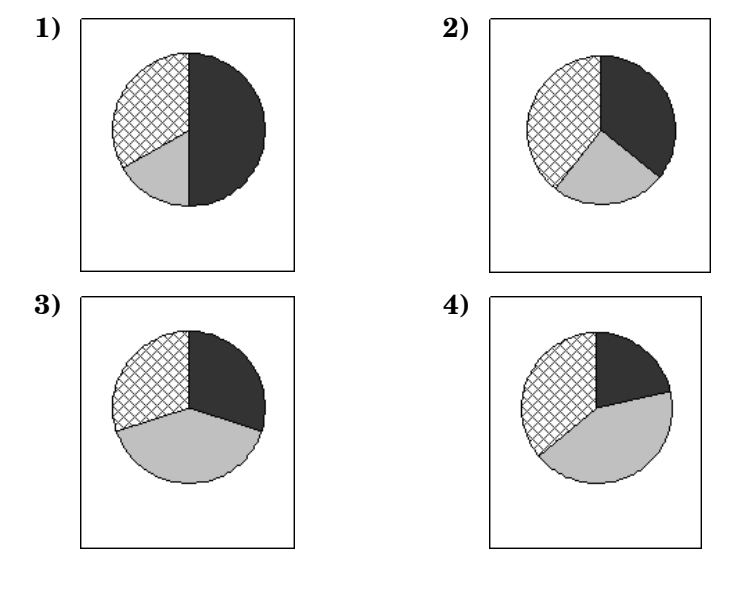

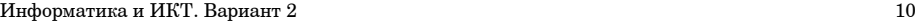

**A18** Система команд исполнителя РОБОТ, «живущего» <sup>в</sup> прямоугольном лабиринте на клетчатой плоскости:

При выполнении любой из этих команд РОБОТ перемещается на одну клетку соответственно: вверх ↑, вниз ↓, влево <sup>←</sup>, вправо <sup>→</sup>. **вверх вниз влево вправо**

Четыре команды проверяют истинность условия отсутствия стены у каждой стороны той клетки, где находится РОБОТ:

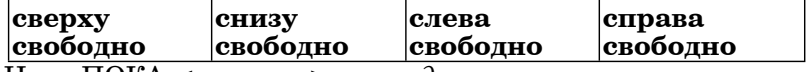

Цикл ПОКА <sup>&</sup>lt;*условие* <sup>&</sup>gt;*команда*

выполняется, пока условие истинно, иначе происходит переход на следующую строку.

Сколько клеток приведенного лабиринта соответствуют требованию, что, выполнив предложенную ниже программу, РОБОТ остановится <sup>в</sup> той же клетке, <sup>с</sup> которой он начал движение? НАЧАЛО

ПОКА <sup>&</sup>lt;**снизу свободно** <sup>&</sup>gt;**вниз** ПОКА <sup>&</sup>lt;**слева свободно** <sup>&</sup>gt;**влево** ПОКА <sup>&</sup>lt;**сверху свободно** <sup>&</sup>gt;**вверх** ПОКА <sup>&</sup>lt;**справа свободно** <sup>&</sup>gt;**вправо КОНЕЦ 1)** 4 **2)** 3 **3)** 2 **4)** 1

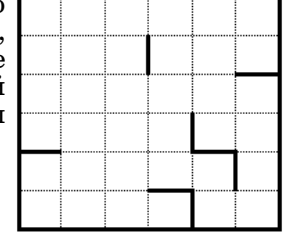

**Часть 2**

 **B1** Панель управления освещением зала состоит из переключателей. Каждый переключатель, регулирующий интенсивность света, может находиться <sup>в</sup> одном из 4 положений («влево», «вправо», «вверх», «вниз»). Какое наименьшее количество переключателей должно находиться на панели, чтобы <sup>с</sup> их помощью можно было осветить зал 50 различными способами?

**Ответ:**

 **B2** Запишите значение переменной **b** после выполнения фрагмента алгоритма:

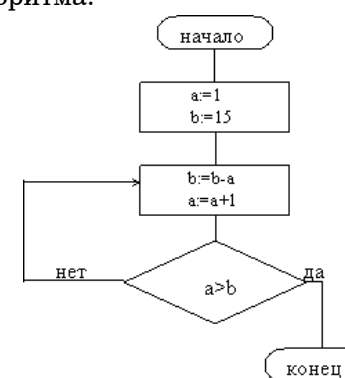

## *(Примечание:*

*знаком := обозначена операция присваивания.)*

**Ответ:**

 **B3** Укажите через запятую <sup>в</sup> порядке возрастания все десятичные числа, **не превосходящие** 40, запись которых <sup>в</sup> системе счисления <sup>с</sup> основанием три оканчивается на 101.

**Ответ:**

 **B4** Каково наибольшее целое число X, при котором **ЛОЖНО** высказывание ((X–10)X+25>0) → (X<sup>\*</sup>X>30)? **Ответ:**

Информатика <sup>и</sup> ИКТ. Вариант 2 12

 **B5** У исполнителя Калькулятор две команды, которым присвоены номера: **1. прибавь 2 2. умножь на 4**  Выполняя первую из них, Калькулятор прибавляет <sup>к</sup> числу на экране 2, <sup>а</sup> выполняя вторую, умножает его на 4. (Например, программа **21211** это программа **умножь на 4 прибавь 2 умножь на 4 прибавь 2 прибавь 2** которая преобразует число 2 в 44.) Запишите порядок команд <sup>в</sup> программе получения из числа 1 числа 200, содержащей не более 6 команд, указывая лишь номера команд. **Ответ: B6** Классный руководитель оставила после уроков трех учеников Антона (А), Никиту (Н) и Диму (Д) по поводу сломанного замка на чердак. На вопрос <sup>о</sup> том, кто это сделал, мальчики ответили следующее: Антон: «Я не ломал замок, <sup>и</sup> Никита тоже его не ломал…» Никита: «Это Дима сломал замок, <sup>а</sup> Антон замок не трогал» Дима: «Я не делал этого, замок сломал Антон» Стало известно, что один ученик один раз сказал правду <sup>и</sup> один раз солгал, другой сказал оба раза правду, <sup>а</sup> третий оба раза солгал. Кто сломал замок? В ответе запишите через запятую сначала первую букву имени мальчика, который сломал замок, потом первую букву имени мальчика, который оба раза солгал. **Ответ:**

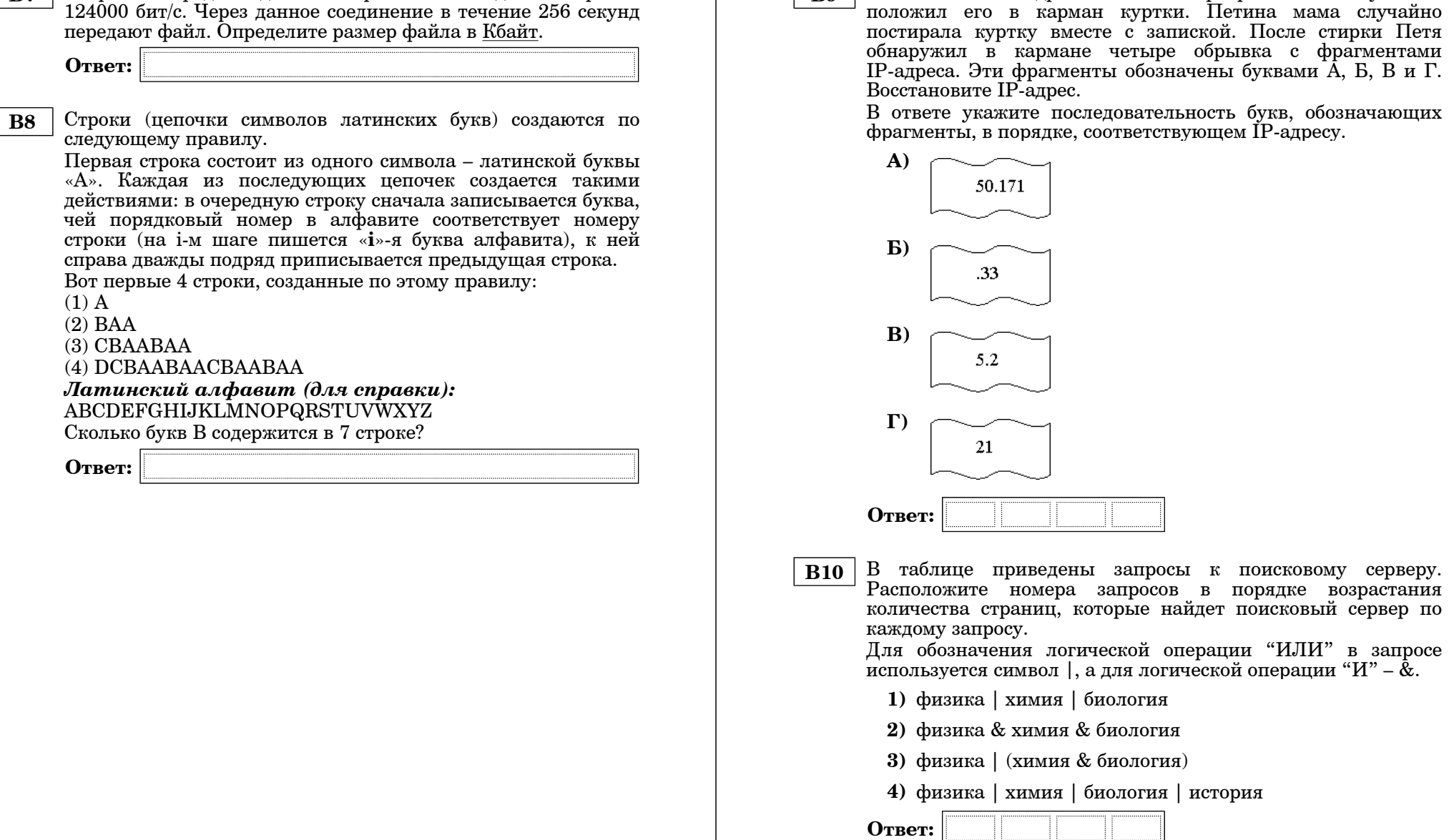

 **B9** Петя записал IP-адрес школьного сервера на листке бумаги <sup>и</sup> положил его <sup>в</sup> карман куртки. Петина мама случайно постирала куртку вместе <sup>с</sup> запиской. После стирки Петя обнаружил <sup>в</sup> кармане четыре обрывка <sup>с</sup> фрагментами IP-адреса. Эти фрагменты обозначены буквами А, Б, В <sup>и</sup> Г. Восстановите IP-адрес.

В ответе укажите последовательность букв, обозначающих фрагменты, <sup>в</sup> порядке, соответствующем IP-адресу.

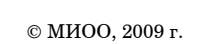

 **B7** Скорость передачи данных через ADSL-соединение равна

 $C1$ 

15

 $$ 

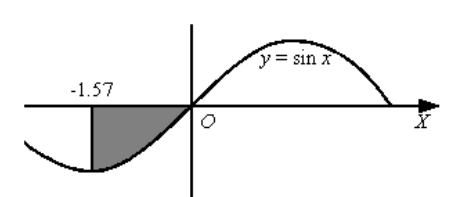

Требовалось написать программу, которая вводит с клавиатуры координаты точки на плоскости (х,удействительные числа) и определяет принадлежность точки закрашенной области, включая ее границы. Программист торопился и написал программу неправильно.

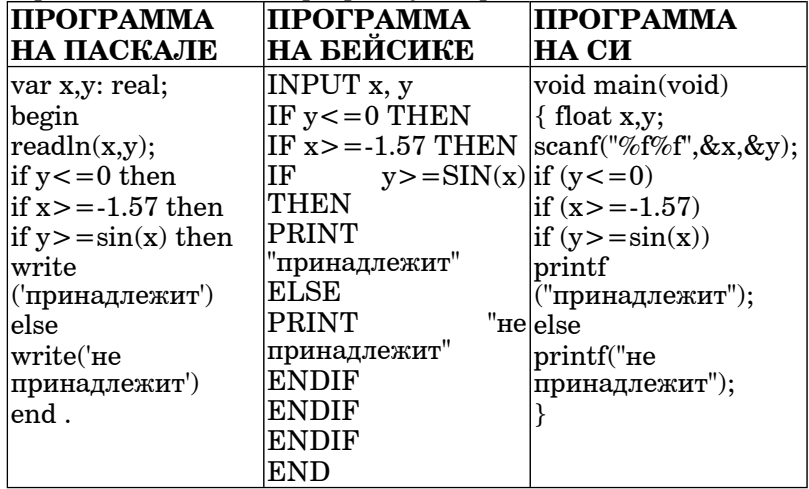

Последовательно выполните следующее:

1) Приведите пример таких чисел х, у, при которых программа неверно решает поставленную задачу.

Укажите, как нужно доработать программу, чтобы не было случаев ее неправильной работы. (Это можно сделать несколькими способами, поэтому можно указать любой способ доработки исходной программы).

Опишите на русском языке или на одном из языков  $C<sub>2</sub>$ программирования алгоритм подсчета суммы  $_{\rm Bcex}$ отрицательных элементов заданного целочисленного массива размером 30 элементов. Если отрицательных элементов нет,  $\overline{c}$   $\overline{c}$   $\overline{$ 

Информатика и ИКТ. Вариант 2

Имеются две кучи камней, в одной из которых 1, а в другой -C3  $2$ камня

Лвум игрокам предлагается игра по следующим правилам. Каждый игрок обеспечивается неограниченным запасом камней. Играющие ходят по очереди. Ход состоит в том, что игрок производит одно из возможных действий: или утраивает число камней в одной из куч, или увеличивает на 2 количество камней в какой-либо куче.

Выигрывает тот игрок, после хода которого, суммарное число камней в лвух кучах становится равным 19 или более камней. Кто выиграет при безошибочной игре обоих игроков - игрок, делающий первый ход, или игрок, делающий второй ход? Как должен ходить выигрывающий игрок?

На вход программе подаются сведения о номерах школ  $C4$ учащихся, участвовавших в олимпиаде. В первой строке сообщается количество учащихся N, каждая из следующих N строк имеет формат: <Фамилия> <Инициалы> <номер школы>, где < $\Phi$ амилия> – строка, состоящая не более чем из 20 символов, <Инициалы> - строка, состоящая из 4-х символов (буква, точка, буква, точка), <номер школы> - не более чем двузначный номер. <Фамилия> и <Инициалы>, а также <Инициалы> и <номер школы> разделены одним пробелом. Пример входной строки:

# Иванов П.С. 57

Требуется написать как можно более эффективную программу (укажите используемую версию языка программирования, например, Borland Pascal 7.0), которая будет выводить на экран информацию, из какой школы было больше всего участников (таких школ может быть несколько). Также программа должна подсчитать общее количество школ, приславших больше всего участников.

Следует учитывать, что  $N \ge 1000$ .